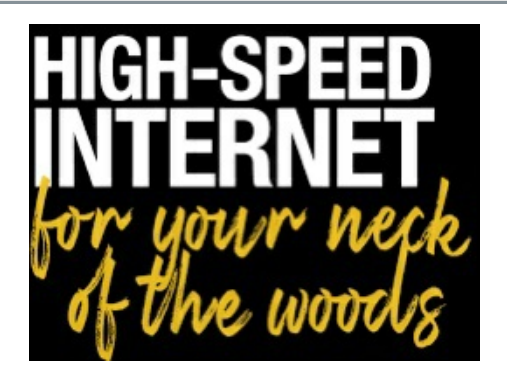

Good morning!

I have a couple of Broadband Project updates:

The **online option** for commitments is now available. Below is the link:

staunton-state-park-commitment-form

Thank you everyone who sent in commitments so far! It is so appreciated.

Totals for this week - 32 commitments:

- 15 from Elk Falls Ranch
- 2 from Mountain View Lakes,
- 1 from S. Elk Creek Road **Residents**
- 14 from Woodside.

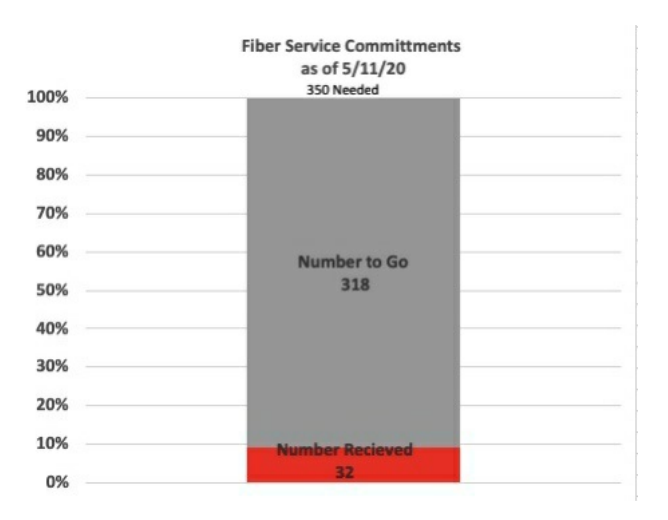

We are making progress, but we need to do more. We need 53 commitments each week over the next six weeks to meet our goal of 350 committments. I'd like to ask everyone to help at this critical time. Please talk to neighbors, make phone calls, send emails, give people information, invite them to join the Facebook group, review the website, etc. I know a lot of people don't understand the project very well. We have to help residents understand the benefits and try to reduce the confusion. Because it is confusing. There's so much information; it's understandable.

The website is updated. So if you need any information that's previously been sent, it is posted there (e.g. pricing, printable Commitment Form, benefits, links, etc.)

Don't forget, we also still need letters of support and speed tests. Please send those to David Shipley at South Park Telephone at dshipley@usch.com and copy me or send me a quick note. I'm trying to keep count of what we have.

Thank you again for your patience and support!

Bev Long Chairperson, Broadband Initiative beylong2555@gmail.com 303-838-4373